## **PRÊT.E POUR TA RENTRÉE AU CÉGEP DRUMMOND? AIDE MÉMOIRE DE LA RENTRÉE**

ممبر<br>م

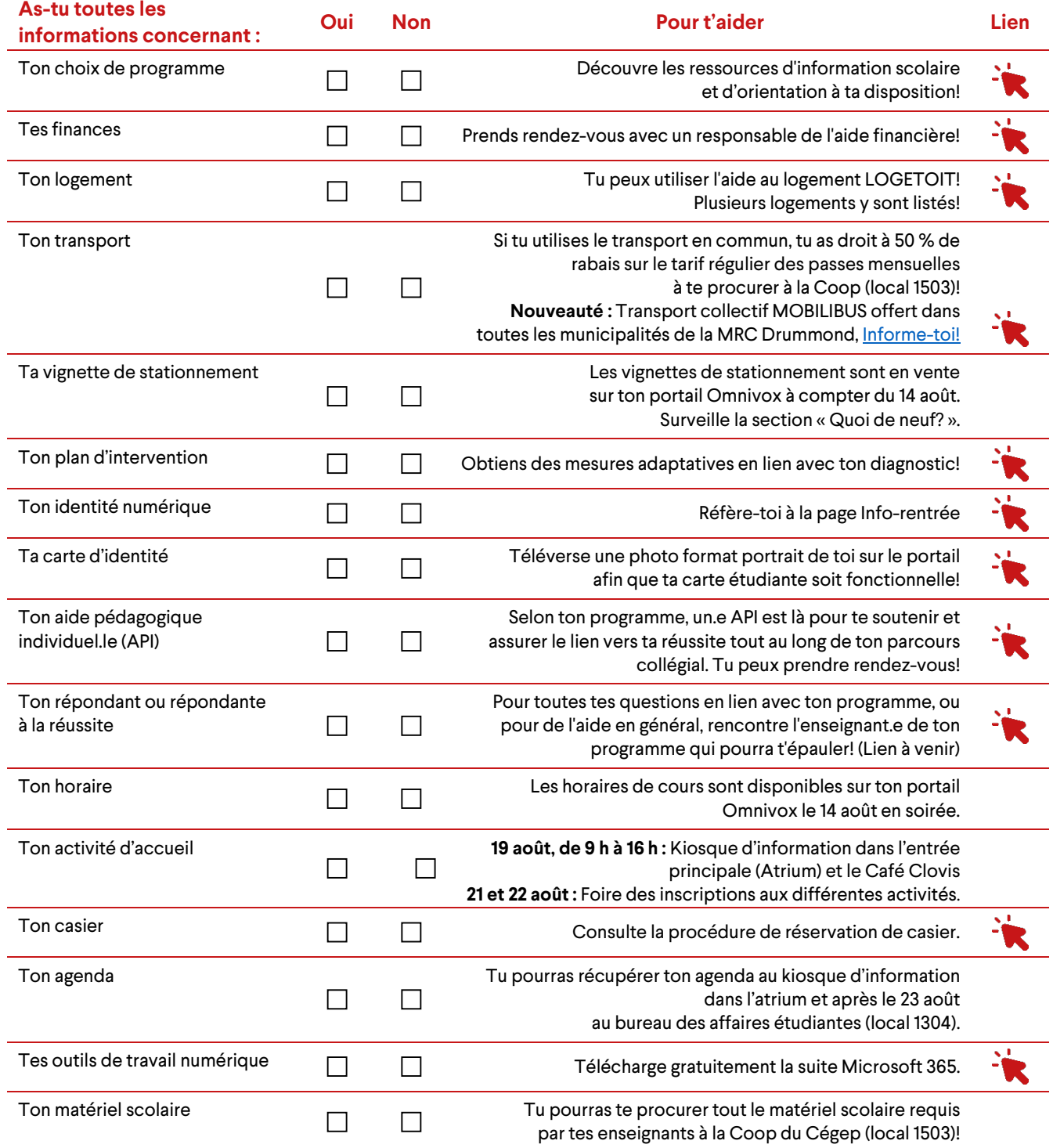

## **PRÊT.E POUR TA RENTRÉE AU CÉGEP DRUMMOND?**

## **CONNAIS-TU LES RESSOURCES D'AIDE ÀTA DISPOSITION?**

SADS

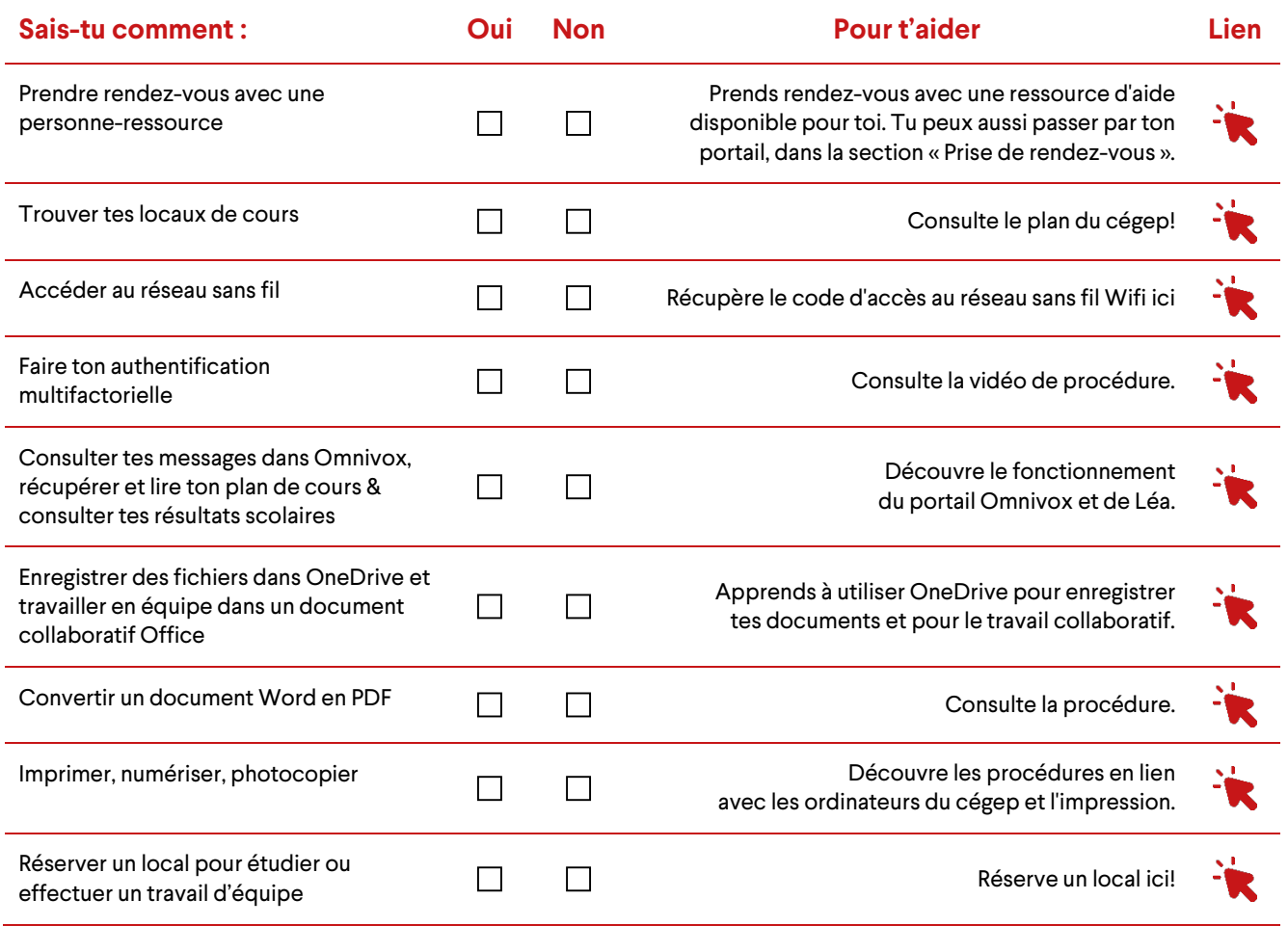